# Probabilistic Modelling and Reasoning — Introduction —

Michael U. Gutmann

Probabilistic Modelling and Reasoning (INFR11134) School of Informatics, The University of Edinburgh

Spring Semester 2022

# Variability

- Variability is part of nature
- Human heights vary
- Men are typically taller than women but height varies a lot

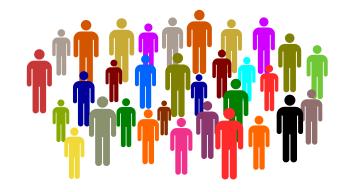

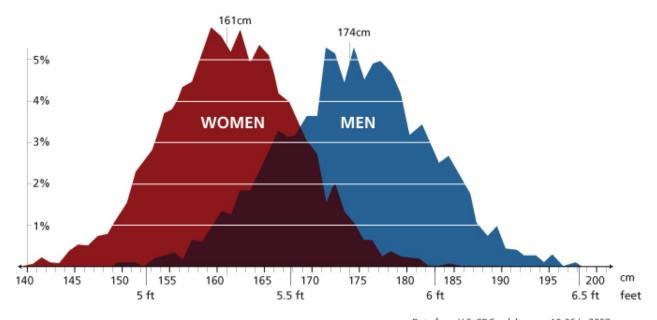

Data from U.S. CDC, adults ages 18-86 in 2007

#### Variability

- Our handwriting is unique
- ▶ Variability leads to uncertainty: e.g. 1 vs 7 or 4 vs 9

#### Variability

- Variability leads to uncertainty
- Reading handwritten text in a foreign language

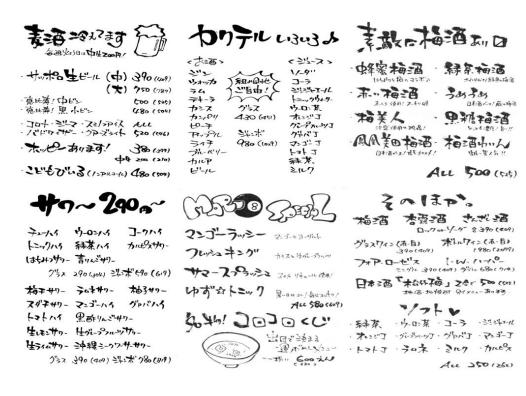

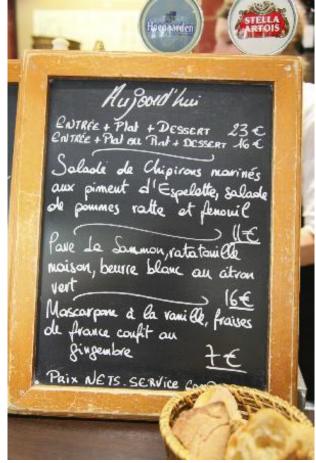

# Example: Screening and diagnostic tests

- ► Early warning test for Alzheimer's disease (Scharre, 2010, 2014)
- Detects "mild cognitive impairment"

- ► Takes 10–15 minutes
- Freely available
- Assume a 70 year old man tests positive.
- Should he be concerned?

#### 7. Copy this picture:

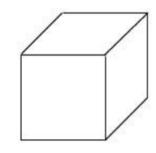

#### 8. Drawing test

- Draw a large face of a clock and place in the numbers
- Position the hands for 5 minutes after 11 o'clock

(Example from sagetest.osu.edu)

#### Accuracy of the test

- ► Sensitivity of 0.8 and specificity of 0.95 (Scharre, 2010)
- ▶ 80% correct for people with impairment

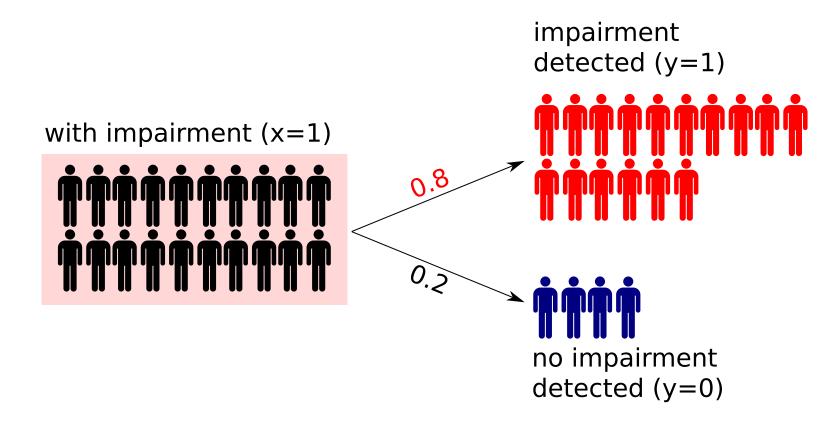

#### Accuracy of the test

- ► Sensitivity of 0.8 and specificity of 0.95 (Scharre, 2010)
- ▶ 95% correct for people w/o impairment

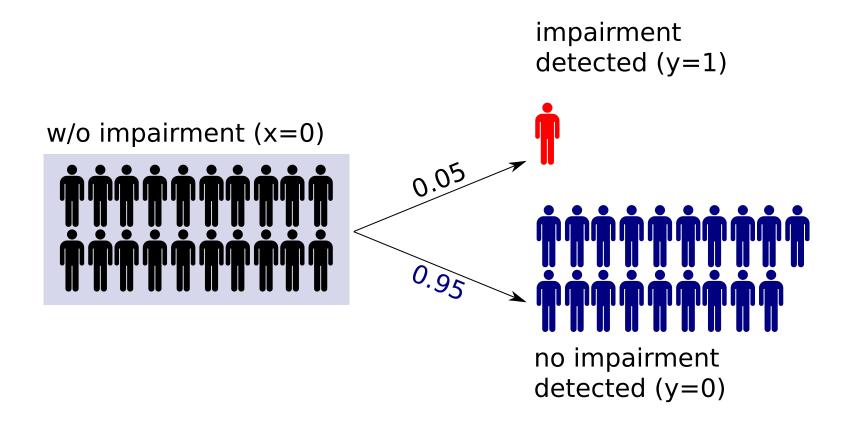

# Variability implies uncertainty

- ▶ People of the same group do not have the same test results
  - Test outcome is subject to variability
  - ► The data are noisy
- Variability leads to uncertainty
  - Positive test ≡ true positive ?
  - ightharpoonup Positive test  $\equiv$  false positive?
- What can we safely conclude from a positive test result?
- ► How should we analyse such kind of ambiguous data?

### Probabilistic approach

▶ The test outcomes *y* can be described with probabilities

sensitivity = 0.8 
$$\Leftrightarrow$$
  $\mathbb{P}(y=1|x=1)=0.8$   $\Leftrightarrow$   $\mathbb{P}(y=0|x=1)=0.2$  specificity = 0.95  $\Leftrightarrow$   $\mathbb{P}(y=0|x=0)=0.95$   $\Leftrightarrow$   $\mathbb{P}(y=1|x=0)=0.05$ 

- $ightharpoonup \mathbb{P}(y|x)$ : model of the test specified in terms of (conditional) probabilities
- $x \in \{0,1\}$ : quantity of interest (cognitive impairment or not)

#### Prior information

Among people like the patient,  $\mathbb{P}(x=1)=5/45\approx 11\%$  have a cognitive impairment (plausible range: 3% – 22%, Geda, 2014)

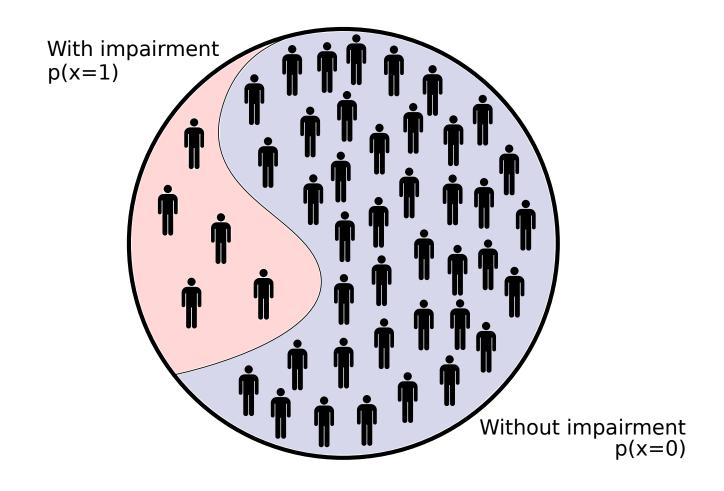

#### Probabilistic model

- ► Reality:
  - properties/characteristics of the group of people like the patient
  - properties/characteristics of the test
- Probabilistic model:
  - $ightharpoonup \mathbb{P}(x=1)$
  - $\mathbb{P}(y = 1 | x = 1) \text{ or } \mathbb{P}(y = 0 | x = 1)$  $\mathbb{P}(y = 1 | x = 0) \text{ or } \mathbb{P}(y = 0 | x = 0)$

Fully specified by three numbers.

► A probabilistic model is an abstraction of reality that uses probability theory to quantify the chance of uncertain events.

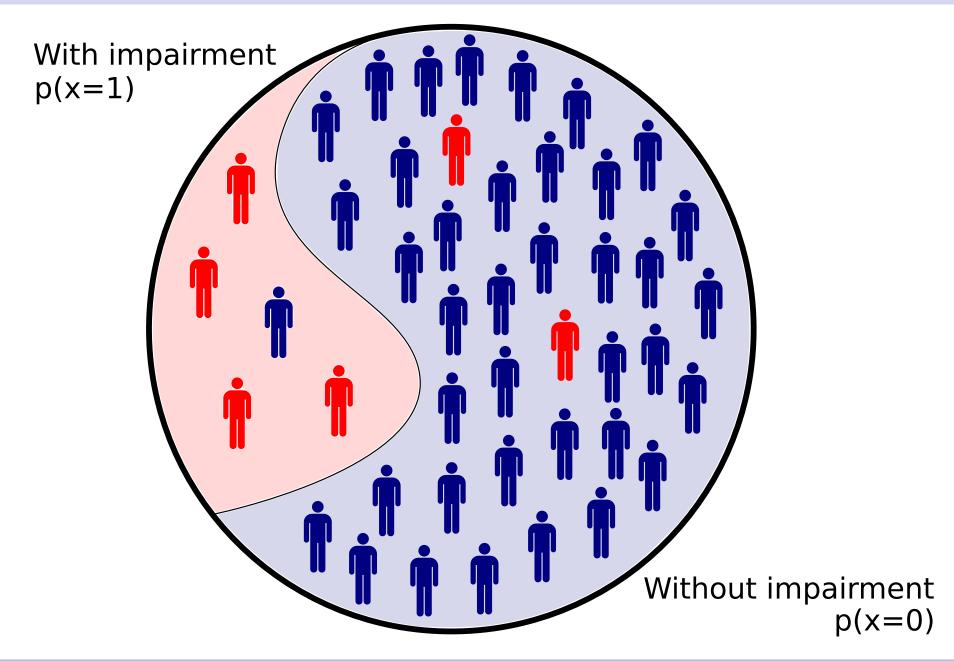

Fraction of people who are impaired and have positive tests:

$$\mathbb{P}(x = 1, y = 1) = \mathbb{P}(y = 1 | x = 1)\mathbb{P}(x = 1) = 4/45$$
 (product rule)

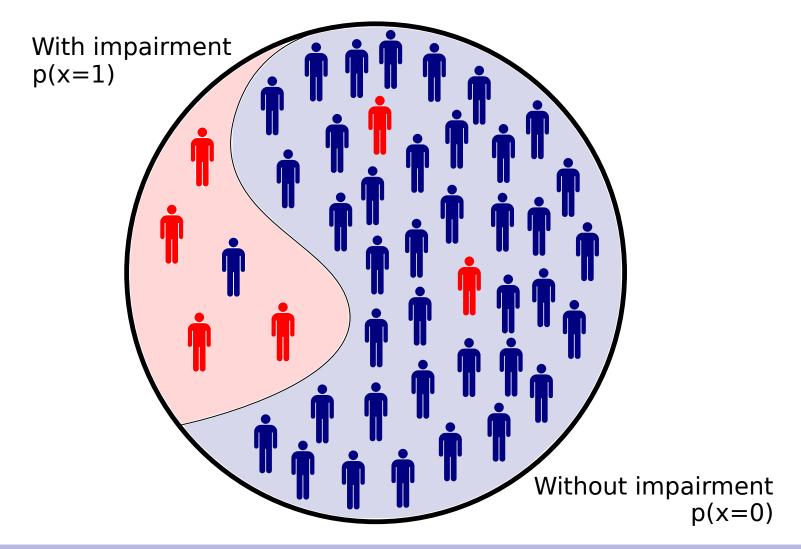

Fraction of people who are not impaired but have positive tests:

$$\mathbb{P}(x=0,y=1) = \mathbb{P}(y=1|x=0)\mathbb{P}(x=0) = 2/45$$
 (product rule)

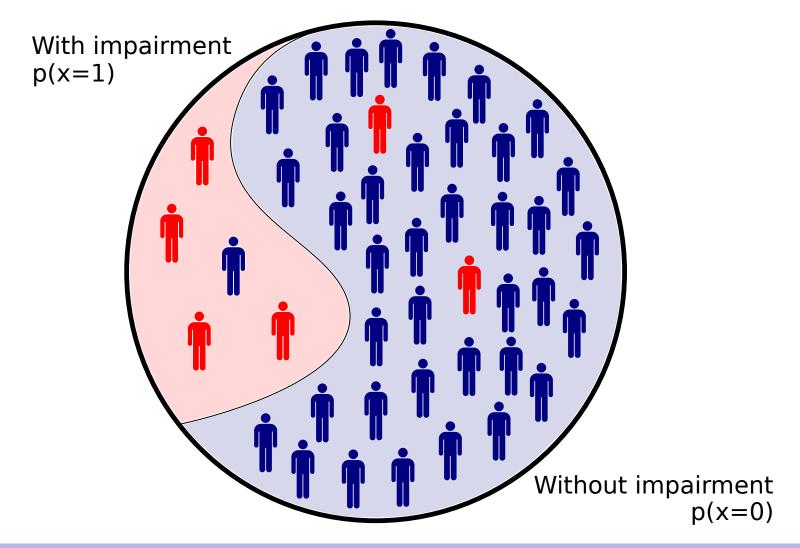

Fraction of people where the test is positive:

$$\mathbb{P}(y=1) = \mathbb{P}(x=1, y=1) + \mathbb{P}(x=0, y=1) = 6/45$$
 (sum rule)

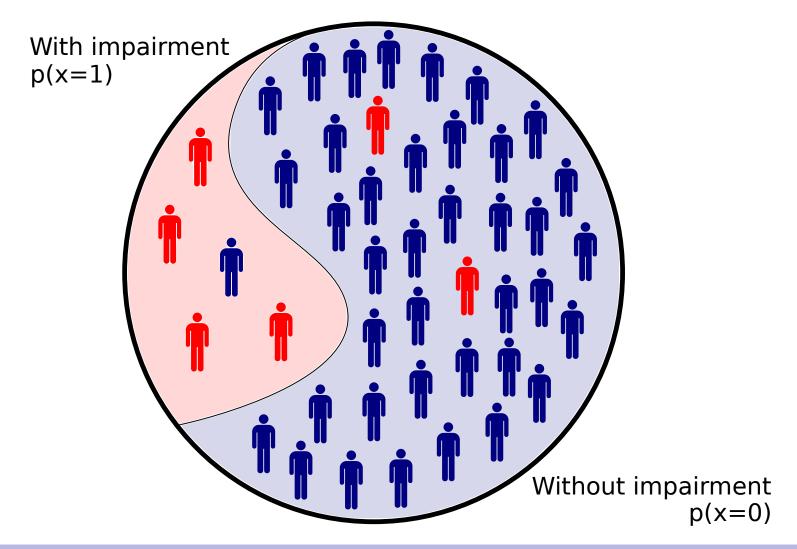

# Putting everything together

Among those with a positive test, fraction with impairment:

$$\mathbb{P}(x=1|y=1) = \frac{\mathbb{P}(y=1|x=1)\mathbb{P}(x=1)}{\mathbb{P}(y=1)} = \frac{4}{6} = \frac{2}{3}$$

Fraction without impairment:

$$\mathbb{P}(x=0|y=1) = \frac{\mathbb{P}(y=1|x=0)\mathbb{P}(x=0)}{\mathbb{P}(y=1)} = \frac{2}{6} = \frac{1}{3}$$

- Equations are examples of "Bayes' rule".
- Positive test increased probability of cognitive impairment from 11% (prior belief) to 67%, or from 6% to 51%.
- ▶  $51\% \approx \text{coin flip}$

# Probabilistic reasoning

- ▶ Probabilistic reasoning ≡ probabilistic inference: Computing the probability of an event that we have not or cannot observe from an event that we can observe
  - ▶ Unobserved/uncertain event, e.g. cognitive impairment x = 1
  - ▶ Observed event  $\equiv$  evidence  $\equiv$  data, e.g. test result y=1
- The prior": probability for the uncertain event before having seen evidence, e.g.  $\mathbb{P}(x=1)$
- The posterior": probability for the uncertain event after having seen evidence, e.g.  $\mathbb{P}(x=1|y=1)$
- ► The posterior is computed from the prior and the evidence via Bayes' rule.

### Key rules of probability

#### (1) Product rule:

$$\mathbb{P}(x = 1, y = 1) = \mathbb{P}(y = 1 | x = 1) \mathbb{P}(x = 1)$$
  
=  $\mathbb{P}(x = 1 | y = 1) \mathbb{P}(y = 1)$ 

#### (2) Sum rule:

$$\mathbb{P}(y=1) = \mathbb{P}(x=1, y=1) + \mathbb{P}(x=0, y=1)$$

Bayes' rule (conditioning) as consequence of the product rule

$$\mathbb{P}(x=1|y=1) = \frac{\mathbb{P}(x=1,y=1)}{\mathbb{P}(y=1)} = \frac{\mathbb{P}(y=1|x=1)\mathbb{P}(x=1)}{\mathbb{P}(y=1)}$$

Denominator from sum rule, or sum rule and product rule

$$\mathbb{P}(y=1) = \mathbb{P}(y=1|x=1)\mathbb{P}(x=1) + \mathbb{P}(y=1|x=0)\mathbb{P}(x=0)$$

# Key rules or probability

- ► The rules generalise to the case of multivariate random variables (discrete or continuous)
- Consider the conditional joint probability density function (pdf) or probability mass function (pmf) of  $\mathbf{x}, \mathbf{y}$ :  $p(\mathbf{x}, \mathbf{y})$

#### (1) Product rule:

$$p(\mathbf{x}, \mathbf{y}) = p(\mathbf{x}|\mathbf{y})p(\mathbf{y})$$
  
=  $p(\mathbf{y}|\mathbf{x})p(\mathbf{x})$ 

#### (2) Sum rule:

$$p(\mathbf{y}) = \begin{cases} \sum_{\mathbf{x}} p(\mathbf{x}, \mathbf{y}) & \text{for discrete r.v.} \\ \int p(\mathbf{x}, \mathbf{y}) d\mathbf{x} & \text{for continuous r.v.} \end{cases}$$

# Probabilistic modelling and reasoning

- Probabilistic modelling:
  - ▶ Identify the quantities that relate to the aspects of reality that you wish to capture with your model.
  - Consider them to be random variables, e.g. x, y, z, with a joint pdf (pmf) p(x, y, z).
- Probabilistic reasoning:
  - ightharpoonup Assume you know that  $\mathbf{y} \in \mathcal{E}$  (measurement, evidence)
  - Probabilistic reasoning about x then consists in computing

$$p(\mathbf{x}|\mathbf{y}\in\mathcal{E})$$

or related quantities like  $\operatorname{argmax}_{\mathbf{x}} p(\mathbf{x}|\mathbf{y} \in \mathcal{E})$  or posterior expectations of some function g of  $\mathbf{x}$ , e.g.

$$\mathbb{E}\left[g(\mathbf{x})\mid\mathbf{y}\in\mathcal{E}\right]=\int g(\mathbf{u})p(\mathbf{u}|\mathbf{y}\in\mathcal{E})\mathrm{d}\mathbf{u}$$

# Solution via product and sum rule

Assume that all variables are discrete valued, that  $\mathcal{E} = \{\mathbf{y}_o\}$ , and that we know  $p(\mathbf{x}, \mathbf{y}, \mathbf{z})$ . We would like to know  $p(\mathbf{x}|\mathbf{y}_o)$ .

- Product rule:  $p(\mathbf{x}|\mathbf{y}_o) = \frac{p(\mathbf{x},\mathbf{y}_o)}{p(\mathbf{y}_o)}$
- Sum rule:  $p(\mathbf{x}, \mathbf{y}_o) = \sum_{\mathbf{z}} p(\mathbf{x}, \mathbf{y}_o, \mathbf{z})$
- ► Sum rule:  $p(\mathbf{y}_o) = \sum_{\mathbf{x}} p(\mathbf{x}, \mathbf{y}_o) = \sum_{\mathbf{x}, \mathbf{z}} p(\mathbf{x}, \mathbf{y}_o, \mathbf{z})$
- ► Result:

$$p(\mathbf{x}|\mathbf{y}_o) = \frac{\sum_{\mathbf{z}} p(\mathbf{x}, \mathbf{y}_o, \mathbf{z})}{\sum_{\mathbf{x}, \mathbf{z}} p(\mathbf{x}, \mathbf{y}_o, \mathbf{z})}$$

#### What we do in PMR

$$p(\mathbf{x}|\mathbf{y}_o) = \frac{\sum_{\mathbf{z}} p(\mathbf{x}, \mathbf{y}_o, \mathbf{z})}{\sum_{\mathbf{x}, \mathbf{z}} p(\mathbf{x}, \mathbf{y}_o, \mathbf{z})}$$

Assume that  $\mathbf{x}, \mathbf{y}, \mathbf{z}$  each are d = 500 dimensional, and that each element of the vectors can take K = 10 values.

lssue 1: To specify  $p(\mathbf{x}, \mathbf{y}, \mathbf{z})$ , we need to specify  $K^{3d} - 1 = 10^{1500} - 1$  non-negative numbers, which is impossible.

Topic 1: Representation What reasonably weak assumptions can we make to efficiently represent  $p(\mathbf{x}, \mathbf{y}, \mathbf{z})$ ?

#### What we do in PMR

$$p(\mathbf{x}|\mathbf{y}_o) = \frac{\sum_{\mathbf{z}} p(\mathbf{x}, \mathbf{y}_o, \mathbf{z})}{\sum_{\mathbf{x}, \mathbf{z}} p(\mathbf{x}, \mathbf{y}_o, \mathbf{z})}$$

- Issue 2: The sum in the numerator goes over the order of  $K^d = 10^{500}$  non-negative numbers and the sum in the denominator over the order of  $K^{2d} = 10^{1000}$ , which is impossible to compute.
  - Topic 2: Exact inference Can we further exploit the assumptions on  $p(\mathbf{x}, \mathbf{y}, \mathbf{z})$  to efficiently compute the posterior probability or derived quantities?
- lssue 3: Where do the non-negative numbers  $p(\mathbf{x}, \mathbf{y}, \mathbf{z})$  come from?
  - Topic 3: Learning How can we learn the numbers from data?
- ► Issue 4: For some models, exact inference and learning is too costly even after fully exploiting the assumptions made.
  - Topic 4: Approximate inference and learning